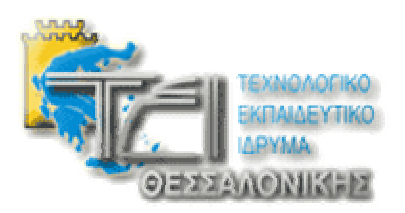

## Μάθηµα: Ευφυή Συστήµατα

# Περιγραφή µεθόδων Εξελικτικού Αλγόριθµου

Να σχεδιάσετε έναν εξελικτικό αλγόριθµο (στο MATLAB) µε τις εξής µεθόδους

- 1. Αρχικοποίηση του πληθυσµού. Η κωδικοποίηση του πληθυσµού θα µπορεί να είναι δυαδική (binary) ή µε πραγµατικούς αριθµούς. Στην περίπτωση της δυαδικής κωδικοποίησης, κάθε άτοµο θα αποτελείται από ένα σύνολο από '0' ή '1'. Στην περίπτωση της πραγµατικής, κάθε άτοµο θα αποτελείται από ένα σύνολο από πραγµατικούς αριθµούς. Μπορείτε να κάνετε µία µέθοδο για κάθε τύπο κωδικοποίησης ή µία µέθοδο η οποία θα µπορεί να δηµιουργήσει ένα πληθυσµό είτε µε δυαδική είτε µε πραγµατική κωδικοποίηση.
	- a. Μία µόνο µέθοδος:

#### **randpop(npop, genepop, alphabet, start, finish)**  όπου

**npop** = το µέγεθος του πληθυσµού,

**genepop** = το πλήθος των γονιδίων που έχει κάθε άτοµο του πληθυσµού,

**alphabet** = το είδος της κωδικοποίησης (1 για δυαδική (binary) - 2 για πραγµατικό αριθµό),

**start** = κάτω όριο του εύρους τιµών (µόνο για πραγµατικέ τιµές),

**finish** = άνω όριο του εύρους τιµών (µόνο για πραγµατικέ τιµές).

- b. ∆ύο µέθοδοι:
	- **I. randpop(npop, genepop)** 
		- όπου

**npop** = το µέγεθος του πληθυσµού,

**genepop** = το πλήθος των γονιδίων που έχει κάθε άτοµο του πληθυσµού.

**II. randpop(npop, genepop, start, finish)** 

όπου

**npop** = το µέγεθος του πληθυσµού,

**genepop** = το πλήθος των γονιδίων που έχει κάθε άτοµο του πληθυσµού,

**start** = κάτω όριο του εύρους τιµών (µόνο για πραγµατικέ τιµές),

**finish** = άνω όριο του εύρους τιµών (µόνο για πραγµατικέ τιµές).

2. Ανασυνδυασµός γονέων. Η µέθοδος επιστρέφει ένα ή δύο άτοµα (προτιµότερο ένα). Μπορούµε να έχουµε ανασυνδυασµό ενός σηµείου ή πολλών σηµείων. Και εδώ µπορούµε να έχουµε µία ή δύο µεθόδους. Η µία µέθοδος θα υλοποιεί τον ανασυνδυασµό ενός σηµείου και η άλλη τον ανασυνδυασµό πολλών σηµείων. Η µέθοδος που θα υλοποιεί τον ανασυνδυασµό πολλών σηµείων θα δέχεται ως παράµετρο το πλήθος των σηµείων κοπής. Όταν το πλήθος των σηµείων κοπής είναι ένα, τότε έχουµε ανασυνδυασµό ενός σηµείου. Έτσι, εδώ σας ζητείται να υλοποιήσετε µόνο µία µέθοδο ανασυνδυασµού:

**crossover(ind1, ind2, n)** 

όπου

ind1: το πρώτο άτομο που συμμετέχει στην αναπαραγωγή, **ind2:** το δεύτερο άτοµο που συµµετέχει στην αναπαραγωγή, **n:** το πλήθος των σηµείων κοπής.

3. Μετάλλαξη ατόµων. Η µέθοδος δέχεται ως παράµετρο το άτοµο που θα υποστεί µετάλλαξη.

### **mutation(indiv)**

Η µέθοδος µεταλλάσει έναν τυχαίο αριθµό γονιδίων. Το πλήθος 'n' των γονιδίων που θα µεταλλαχθούν είναι ένας τυχαίος αριθµός από 0 έως το πλήθος των γονιδίων του ατόµου. Τα γονίδια που θα µεταλλαχθούν επιλέγονται επίσης τυχαία. Στην περίπτωση δυαδικής κωδικοποίησης, το γονίδιο µεταβάλλεται το από '0' σε '1' και αντίστροφα. Στην περίπτωση πραγµατικής κωδικοποίησης το γονίδιο παίρνει µία τυχαία τιµή στο εύρος του πεδίου ορισµού των τιµών κάθε γονιδίου. Εναλλακτικά, µπορείτε να υλοποιήσετε την µέθοδο που συζητήσαµε στο εργαστήριο.

4. Μέθοδος επιλογής γονέων προς αναπαραγωγή. Σας ζητείται να υλοποιήσετε την µέθοδο επιλογής µε τον τροχό της ρουλέτας.

### **rw\_selection()**

Η µέθοδος επιστρέφει την θέση ενός γονέα στον πληθσµό. Ο αλγόριθµος που θα υλοποιήσετε είναι ο εξής:

- Υπολογισµός του αθροίσµατος της ποιότητας όλων των ατόµων
- Παραγωγή ενός τυχαίου αριθµού '**rnd'** από 0 έως το άθροισµα των ποιοτήτων
- $i = 0, s = 0$
- Επανέλαβε
	- o Αύξησε το i κατά 1
	- o Αύξησε το s κατά την ποιότητα του i ατόµου
	- Όσο το s είναι µικρότερο του **rnd**
- Επιστροφή της τρέχουσας τιμής του i

Εναλλακτικά µπορείτε να υλοποιήσετε την µέθοδο έτσι ώστε να επιστρέφει το άτοµο που βρίσκεται στην τρέχουσα θέση του i.

5. Μέθοδος υπολογισµού της τιµής της συνάρτησης Rastrigin. Μπορείτε να υλοποιήσετε την συνάρτηση Rastrigin έτσι ώστε να υπολογίζει και να επιστρέφει την τιµή της για ένα άτοµο ή για ολόκληρο τον πληθυσµό. Υλοποιήστε µόνο µία από τις παρακάτω

### • **rastrigin(indiv)**

Η µέθοδος αυτή δέχεται ως παράµετρο ένα άτοµο και επιστρέφει την τιµή που προκύπτει

• **rastrigin(population)** 

Η µέθοδος αυτή δέχεται ως παράµετρο ολόκληρο τον πληθυσµό και επιστρέφει ένα πίνακα που σε κάθε θέση του έχει την τιµή που προκύπτει από την συνάρτηση **rastrigin** για το άτοµο που βρίσκεται στην αντίστοιχη θέση.